# trait SampleBernoulli

Vicki Xu, Hanwen Zhang, Zachary Ratliff

March 13, 2024

This proof resides in "contrib" because it has not completed the vetting process.

Warning 1 (Code is not constant-time). sample\_bernoulli takes in a boolean constant\_time parameter to protect against timing attacks on the Bernoulli sampling procedure. However, the current implementation does not guard against other types of timing side-channels that can break differential privacy, e.g., non-constant time code execution due to branching.

### PR History

• [Pull Request #473](https://github.com/opendp/opendp/pull/473)

This document proves that the implementations of [SampleBernoulli](https://docs.rs/opendp/0.9.2-nightly.20240227.1/opendp/traits/samplers/bernoulli/trait.SampleBernoulli.html) in mod.rs [at commit f5bb719](https://github.com/opendp/opendp/blob/f5bb719/rust/src/traits/samplers/bernoulli/mod.rs) (outdated[1](#page-0-0) ) satisfy the definition of the SampleBernoulli trait.

<span id="page-0-1"></span>Definition 0.1. The SampleBernoulli<T>trait defines a function sample\_bernoulli, where the data type of the probability is T.

For any setting of the input parameters prob of type T restricted to  $[0, 1]$ , and constant\_time of type bool, sample\_bernoulli either

- raises an exception if there is a lack of system entropy or constant\_time is not supported,
- returns out where out is ⊤ with probability prob, otherwise ⊥.

If constant\_time is set, the implementation's runtime is constant.

There are two impl's (implementations): one for float probabilities, and one for rational probabilities. To prove correctness of each impl, we prove correctness of the implementation of sample\_bernoulli.

## Contents

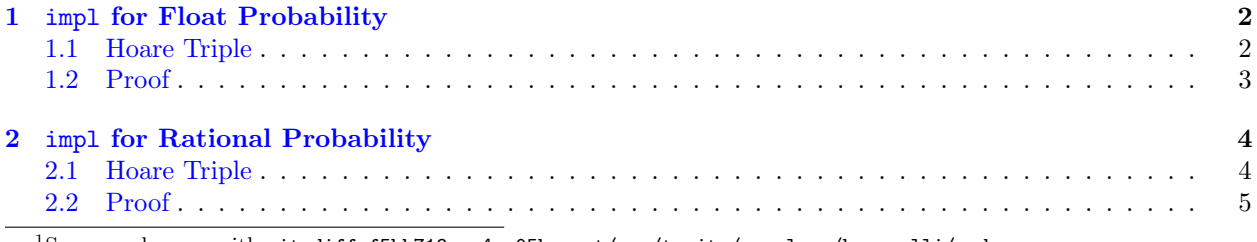

<span id="page-0-0"></span><sup>1</sup>See new changes with git diff f5bb719..a4aa05b rust/src/traits/samplers/bernoulli/mod.rs

## <span id="page-1-0"></span>1 impl for Float Probability

This corresponds to impl<T> SampleBernoulli<T> for bool where T: Float in Rust. At a high level,  $\sum_{i=1}^{\infty}$ sample\_bernoulli considers the binary expansion of prob into an infinite sequence  $a_i$ , like so: prob =  $\sum_{i=0}^{\infty}\frac{a_i}{2^{i+1}}$ . The algorithm samples  $I \sim Geom(0.5)$  using an internal function [sample\\_geometric\\_buffer](https://docs.rs/opendp/0.9.2-nightly.20240227.1/opendp/traits/samplers/geometric/fn.sample_geometric_buffer.html), then returns  $a_I$ .

### <span id="page-1-1"></span>1.1 Hoare Triple

### Preconditions

- User-specified types:
	- Variable prob must be of type T
	- Variable constant\_time must be of type bool
	- Type T has trait [Float](https://docs.rs/opendp/0.9.2-nightly.20240227.1/opendp/traits/trait.Float.html). Float implies there exists an associated type T::Bits (defined in [FloatBits](https://docs.rs/opendp/0.9.2-nightly.20240227.1/opendp/traits/trait.FloatBits.html)) that captures the underlying bit representation of T.
	- Type T::Bits has traits PartialOrd and ExactIntCast<usize>
	- Type usize has trait ExactIntCast<T::Bits>

#### Pseudocode

```
1 # returns a single bit with some probability of success
2 def sample_bernoulli (prob : T, constant_time : bool) -> bool:
3 if prob == 1:
         return True
5
6 # prepare for sampling first heads index by coin flipping
7 max_coin_flips = usize.exact_int_cast (T:: EXPONENT_BIAS) + \
8 usize.exact_int_cast (T:: MANTISSA_BITS)
9
10 # find number of bits to sample, rounding up to nearest byte (smallest sample size)
11 buffer_len = max_count_flips . inf_div (8)
12
13 # repeatedly flip fair coin and identify 0- based index of first heads
14 first_heads_index = sample_geometric_buffer ( buffer_len , constant_time )
15
16 # if no events occurred , return early
17 if first_heads_index is None:
18 return False
19
20 # find number of zeroes in binary rep. of prob
21 leading_zeroes = T :: EXPONENT_BIAS - 1 - prob . raw_exponent ()
22
23 # case 1: index into the leading zeroes
24 if first_heads_index < leading_zeros :
25 return False
26
27 # case 2: index into implicit bit directly to left of mantissa
28 if first_heads_index == leading_zeroes :
29 return prob.raw_exponent () != 0
30
31 # case 3: index into out -of - bounds / implicitly - zero bits
32 if first_heads_index > leading_zeroes + MANTISSA_BITS :
33 return False
34
35 # case 4: index into mantissa
36 mask = (1 << (T :: MANTISSA_BITS + leading_zeroes - first_heads_index ))
37 return (prob.to\_bits() & mask) != 0
```
#### Postcondition

The postcondition is supplied by  $0.1$ .

### <span id="page-2-0"></span>1.2 Proof

Proof. To show the correctness of sample\_bernoulli we observe first that the base-2 representation of prob is of the form

leading\_zeroes || implicit\_bit || mantissa || trailing\_zeroes

and is represented exactly as a normal floating-point number. The [IEEE-754 standard](https://en.wikipedia.org/wiki/IEEE_754) represents a normal floating-point number using an exponent  $E$ , and a mantissa  $m$ , using a base-2 analog of scientific notation.

**Definition 1.1** (Floating-Point Number). A  $(k, \ell)$ -bit floating-point number z is represented as

$$
z = (-1)^s \cdot (B.M) \cdot (2^E)
$$

where

- s is used to represent the sign of z
- $\bullet$  B is the implicit bit; 1 for normal floating-point numbers and 0 for subnormal floating point numbers
- $M \in \{0,1\}^k$  is a k-bit string representing the part of the mantissa to the right of the radix point, i.e.,

$$
1.M = \sum_{i=1}^{k} M_i 2^{-i}
$$

•  $E \in \mathbb{Z}$  represents the *exponent* of z. When  $\ell$  bits are allocated to representing E, then  $E \in [-(2^{\ell-1}-1)]$ 2),  $2^{\ell-1}$  ∩ Z. Note that the range of E is  $2^{\ell}$  – 2 rather than  $2^{\ell}$  as the remaining to numbers are used to represent special floating point values. When  $E = -(2^{\ell-1} - 2)$ , then the floating point number is considered subnormal.

We now use the technique for [arbitrarily biasing a coin in 2 expected tosses](https://web.archive.org/web/20160418185834/https://amakelov.wordpress.com/2013/10/10/arbitrarily-biasing-a-coin-in-2-expected-tosses/) as a building block. Recall that we can represent the probability prob as  $prob = \sum_{i=0}^{\infty} \frac{a_i}{2^{i+1}}$  for  $a_i \in \{0,1\}$ , where  $a_i$  is the zero-indexed i-th significant bit in the binary expansion of prob. Then let  $I \sim Geom(0.5)$  and observe that the random variable  $a_I$  is an exact Bernoulli sample with probability prob since  $P(a_I = 1) = \sum_{i=0}^{\infty} P(a_i = 1 | I = i) P(I = 1)$  $i) = \sum_{i=1}^{\infty} a_i \cdot \frac{1}{2^{i+1}} = \text{prob}$ . It is therefore sufficient to show that for any  $(k, \ell)$ -bit float  $\text{prob} = \sum_{i=0}^{\infty} \frac{a_i}{2^{i+1}}$ , sample\_bernoulli returns the value  $a_I$  with  $I \sim Geom(0.5)$ .

First, we observe that by line [3,](#page-1-2) if  $prob = 1.0$  then sample\_bernoulli returns true which is correct by definition of a Bernoulli random variable. Otherwise, the variable max\_coin\_flips is computed to be the value T::EXPONENT\_BIAS + T::MANTISSA\_BITS which equals  $2^{\ell-1}-1+k$  for any  $(k,\ell)$ -bit float. Since  ${\tt prob}$ has finite precision, there is some j for which  $a_i = 0$  for all  $i > j$ . For all  $(k, \ell)$ -bit floating-point numbers,  $j\leq 2^{\ell-1}-1+k$  by definition. Then sample\_bernoulli calls sample\_geometric\_buffer with a buffer of  $\lceil \frac{\max\{coin_f\} \cdot \min\{s}{8} \rceil} \rceil$  $\lceil \frac{\max\{coin_f\} \cdot \min\{s}{8} \rceil} \rceil$  $\lceil \frac{\max\{coin_f\} \cdot \min\{s}{8} \rceil} \rceil$  bytes (as shown in lines 8 and [11\)](#page-1-4) which returns None if and only if  $I > 8 \cdot \lceil \frac{2^{\ell-1}-1+k}{8} \rceil$ , where  $I \sim Geom(0.5)$  (by Theorem 2.1). In this case, since  $I > j$  this index appears in the trailing\_zeroes part of the binary expansion of prob and should always return false, i.e.,  $a_I = 0$  for all  $I > j$ . We can therefore restrict our attention to when sample\_geometric\_buffer returns an index  $I \leq max_{i}$  coin\_flips and show that sample\_bernoulli always returns  $a_I$ .

Assuming that sample\_geometric\_buffer returns some  $I < j$ , sample\_bernoulli computes the number of leading zeroes in the binary expansion of prob to be leading\_zeroes = T::EXPONENT\_BIAS - 1 raw\_exponent(prob), where raw\_exponent(prob) is the value stored in the  $\ell$  bits of the exponent. This value is correct by the specification of a  $(k, \ell)$ -bit float. sample\_bernoulli then matches on the value first\_heads\_index corresponding to  $I \sim Geom(0.5)$  returned by the function sample\_geometric\_buffer:

#### $Case 1$  (first\_heads\_index  $\langle$  leading\_zeroes).

This corresponds to sample\_geometric\_buffer returning a value I such that  $a_I$  indexes into the leading\_zeroes part of the prob variable's binary expansion. Therefore, for any  $I <$  leading\_zeroes, it follows that  $a_I = 0$ and we should return false. In this case, sample\_bernoulli returns false.

#### Case 2 (first\_heads\_index  $==$  leading\_zeroes).

This corresponds to sample\_geometric\_buffer returning a value I such that  $a_I$  indexes into the implicit\_bit part of the prob variable's binary expansion. When prob is a normal floating point value, i.e.,  $E \neq -(2^{\ell-1}-2)$ then the implicit bit  $a_I = 1$ . Otherwise, when prob is a subnormal floating point value, i.e.,  $E = -(2^{\ell-1}-2)$ , the implicit bit  $a_I = 0$ . Since raw\_exponent(prob) corresponds to the exponent E for any  $(k, \ell)$ -bit floating point number prob, sample\_bernoulli returns true when raw\_exponent(prob)  $\neq 0$  and false otherwise.

Case 3 (leading\_zeroes+T::MANTISSA\_BITS  $\lt I$ ). This corresponds to the case where sample\_geometric\_buffer returns a value I where  $I > j$ , but  $I < \max$  coin\_flips and therefore  $a_I$  indexes into the trailing zeroes. In this case, sample\_bernoulli returns false since  $a_I = 0$  for all bits in the trailing\_zeroes part of prob's binary expansion.

Case  $4$  (leading\_zeroes  $\lt$  first\_heads\_index  $\lt$  leading\_zeroes  $+$  T::MANTISSA\_BITS).

This corresponds to sample\_geometric\_buffer returning a value  $I$  such that  $a_I$  indexes into the mantissa part of the prob variable's binary expansion. In this case, sample\_bernoulli left-shifts the value 1 by (MANTISSA\_BITS + leading\_zeroes - first\_heads\_index) digits, the index into the mantissa corresponding to the digit  $a_I$  in the binary representation of **prob.** Since the operation between the left-shifted 1 and the binary representation of prob at that position is a bitwise AND, if the bit in question is 1 (matching the left-shifted 1), sample\_bernoulli will return true. Otherwise, sample\_bernoulli will return false.

Therefore, for any value of prob, the function sample\_bernoulli either raises an exception or returns the value true with probability exactly prob.  $\Box$ 

## <span id="page-3-0"></span>2 impl for Rational Probability

This corresponds to impl SampleBernoulli<Rational> for bool in Rust.

## <span id="page-3-1"></span>2.1 Hoare Triple

### Preconditions

- User-specified types:
	- Variable prob must be of type Rational
	- Variable constant\_time must be of type bool

### Pseudocode

```
1 # returns a single bit with some probability of success
2 def sample_bernoulli (prob: Rational, constant_time : bool) -> bool:
3 if constant_time :
4 raise NotImplementedError (" constant - time uniform sampling of rationals is not
     implemented ")
6 let (numer, denom) = prob.into_numer_denom();
     7 return numer > Integer . sample_uniform_int_below ( denom )
```
## Postcondition

The postcondition is supplied by [0.1.](#page-0-1)

## <span id="page-4-0"></span>2.2 Proof

This proof has not been written.